# SIAFI Sistema Integrado de<br>do Governo Federal

## **Manual do Usuário**

**Detalhar Log de Serviços**

Data e hora de geração: 31/01/2025 04:46

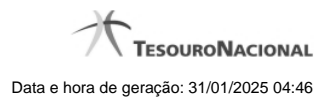

**1 - Detalhar Log de Serviços 3**

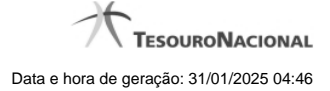

### **1 - Detalhar Log de Serviços**

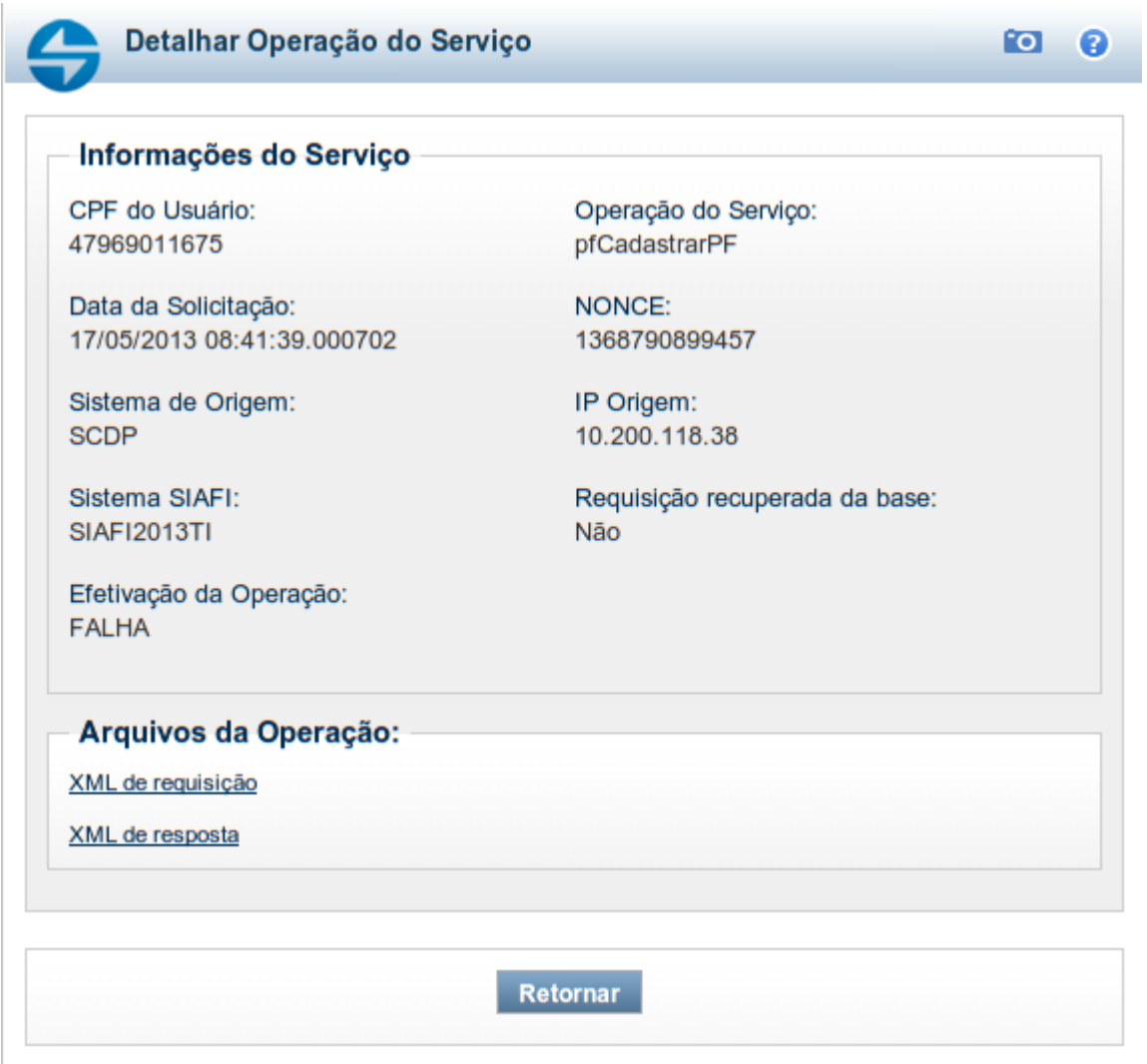

#### **Detalhar Log de Serviços**

Nesse formulário, você visualiza em detalhe um registro da tabela "Log de Serviços Web", podendo solicitar a exibição do conteúdo dos arquivos XML de requisição e de resposta dos Serviços Web disponíveis no Sistema SIAFI.

#### **Campos**

**Informações do Serviço** - Bloco constituído pelos campos descritos a seguir.

**CPF do Usuário** - CPF do usuário responsável pela requisição do serviço.

**Operação do Serviço** - Nome da operação do serviço acionada pelo sistema de origem.

**Data da Solicitação** - Data e hora de acionamento do serviço.

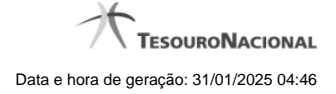

4

**NONCE** - Código identificador da requisição de serviço (Number used ONCE).

**Sistema de Origem** - Nome do sistema externo que deu origem à solicitação do serviço.

**IP Origem** - Endereço IP (Internet Protocol) de origem da solicitação de serviço.

**Sistema SIAFI** - Identificador do sistema SIAFI que atendeu à requisição de serviço.

**Requisição recuperada da base -** Indica se dados foram recuperados de processamento anterior por se tratar de requisição repetida.

**Resultado Efetivação** - Indica se a operação solicitada foi efetivada no sistema. Para serviços do tipo consulta, somente será "FALHA" se houver erros com os parâmetros da consulta.

**Arquivos da Operação** - Bloco constituído pelos campos descritos a seguir.

**XML de requisição** - Clique sobre o nome do campo para visualizar o conteúdo do arquivo XML da requisição de serviço.

**XML de resposta** - Clique sobre o nome da campo para visualizar o conteúdo do arquivo XML da resposta da requisição de serviço.

#### **Botões**

**Retornar** - Clique nesse botão para retornar à consulta da tabela "Log de Serviços Web".